## Logging into TCI – Science Curriculum

Through the TCI website, you can access to the textbook, workbook pages, and interactive activities.

<sup>o</sup> To log in: http://www.teachtci.com/

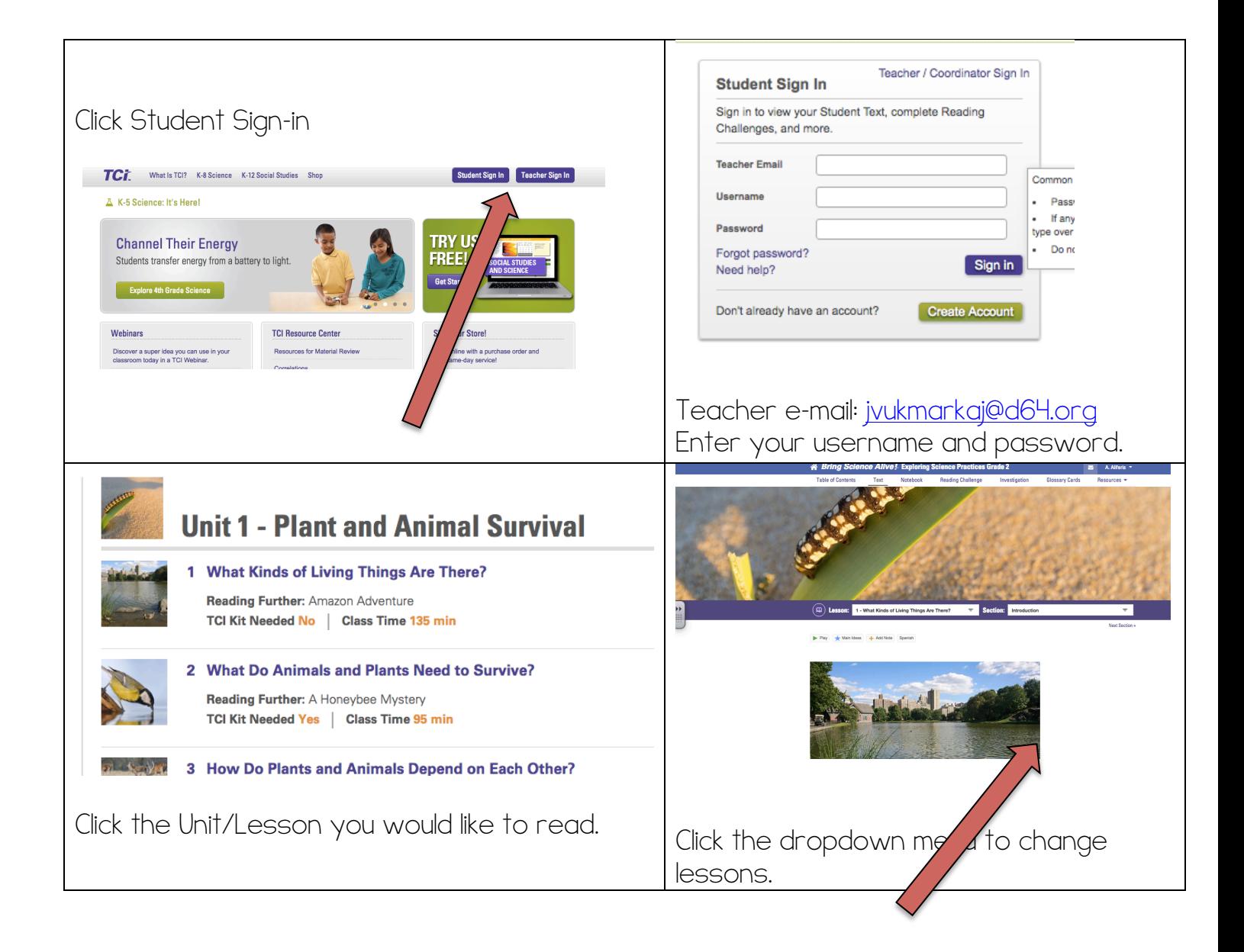